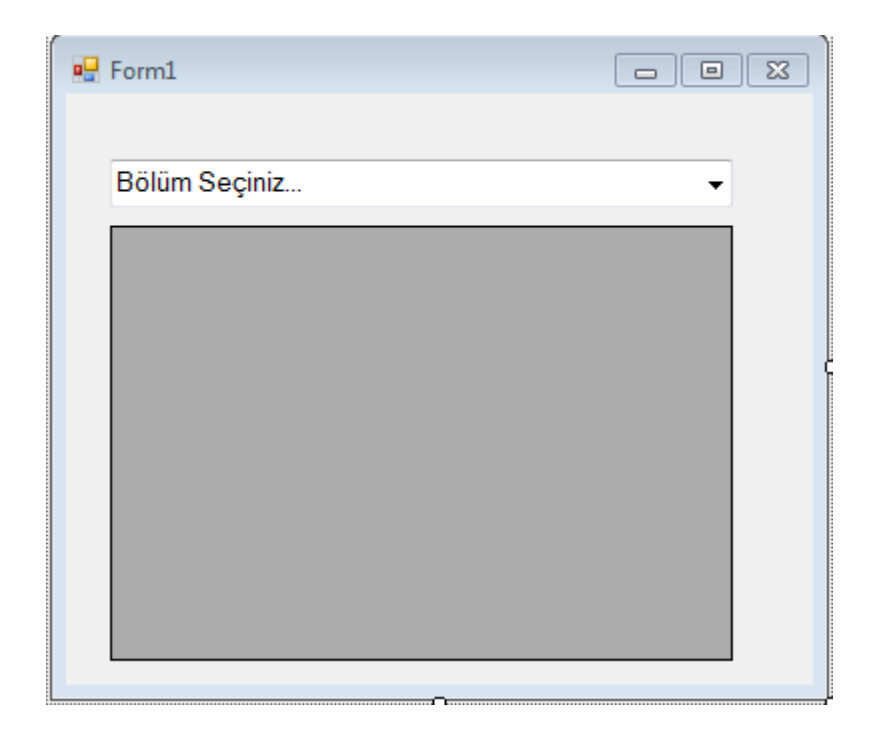

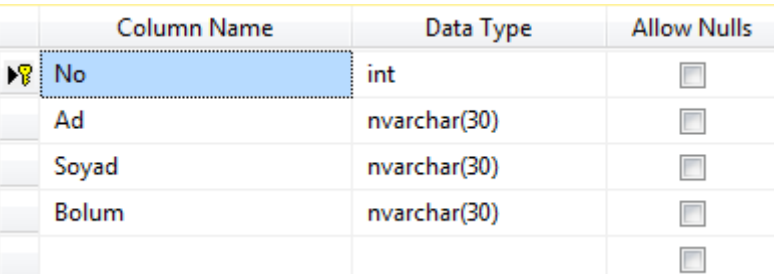

```
using System;
using System.Collections.Generic;
using System.ComponentModel;
using System.Data;
using System.Drawing;
using System.Linq;
using System.Text;
using System.Threading.Tasks;
using System.Windows.Forms;
using System.Data.SqlClient;
namespace WindowsFormsApp2
{
     public partial class Form1 : Form
     {
         public Form1()
         {
             InitializeComponent();
         }
         SqlConnection conn = new SqlConnection("Data Source =.\\SQLEXPRESS; Initial 
Catalog = bilgij " + "Integrated Security = true; Connect Timeout = 100"); private void Form1_Load(object sender, EventArgs e)
         {
             if (conn.State == ConnectionState.Closed)
```

```
 conn.Open();
             string sorgu = "select distinct(bolum) from ogrenci";
             SqlDataAdapter adp = new SqlDataAdapter(sorgu, conn);
             DataSet ds = new DataSet();
             adp.Fill(ds);
             for(int i=0;i<=ds.Tables[0].Rows.Count-1;i++)
\{ comboBox1.Items.Add(ds.Tables[0].Rows[i][0].ToString());
 }
         }
         private void comboBox1_SelectedIndexChanged(object sender, EventArgs e)
         {
             if (conn.State == ConnectionState.Closed)
                 conn.Open();
             string sorgu = "select * from ogrenci where Bolum='" + comboBox1.Text + 
" "";
             SqlDataAdapter adp = new SqlDataAdapter(sorgu, conn);
            DataSet ds = new DataSet();
             adp.Fill(ds);
             dataGridView1.DataSource = ds.Tables[0];
        }
     }
}
```